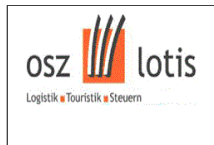

## **Einführung in die ganzratonalen Funktionen**

## **1. Aufgabe**

Die Höhe eines Bambusbaums kann durch die Funktion h mit der Funktionsgleichung

$$
f(x) = \frac{1}{64}(-x^3 + 12x^2)
$$

 (Zeit x in Wochen; Höhe f(x) in m) beschrieben werden.

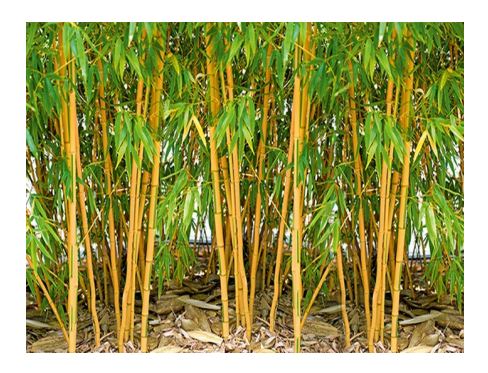

Bild-Quelle: https://www.groupon.fr/deals/plantebambou-dore-pekin-jardin

a) Vervollständigen Sie die untere Wertetabelle und tragen Sie die Wertepaare (x,f(x)) in ein Koordinatensystem (in Ihr Heft) ein.

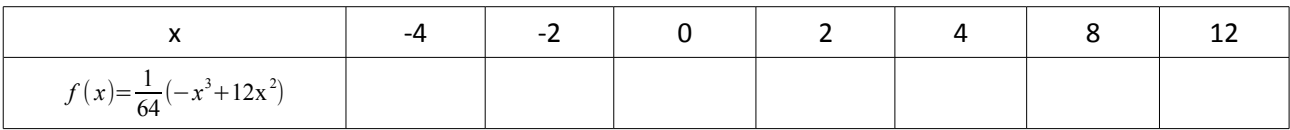

- b) Beschreiben Sie den Verlauf des Graphen von f für *x* →± ∞ .
- c) Geben Sie die maximale Höhe des Bambusbaums an.
- d) Geben Sie an, für welches Intervall die Beschreibung der Höhe des Baums durch die Funktion f sinnvoll ist.

Begründen Sie Ihre Entscheidung!

**2. Aufgabe:** Gegeben ist eine Potenzfunktion  $f(x)=a \cdot x^n$ ;  $n \in \mathbb{N}$  . (Zur Erinnerung: Menge der natürlichen Zahlen ℕ={1 *;*2 *;*3 *;*4 *;*...} ; die Zahl 0 ist keine natürliche Zahl, sondern eine ganze Zahl.)

Mit Hilfe des Mathematik-Programms Geogebra https://www.geogebra.org/

werden Sie den Graph einer Potenzfunktion  $f(x)=a\cdot x^n$ ; *n*∈N mit seinen Eigenschaften beschreiben.

Geben Sie den folgenden Link **[htps://www.geogebra.org/m/YBQ2mruj](https://www.geogebra.org/m/YBQ2mruj)** in Ihren Internet-Browser ein.

Beim Öfnen der Webseite können Sie erkennen, dass die Parameter a = 1

(Streckungsfaktor / Spiegelungsfaktor) und n = 1 (Exponent der Potenzfunkton) festgelegt sind.

Für den ersten Teil der Aufgaben lassen Sie den Parameter **a = 1** fest.

- a) Beschreiben Sie das Verhalten bzw. die Eigenschafen (\*) der Graphen der Potenzfunktonen
- $f(x)=x^n$  (a = 1), wenn der Exponent n **geradzahlig** (n = 2; 4; 6; 8; usw.) ist.
	- (\*): Nullstellen, Standardsymmetrie (bzgl. der y-Achse oder bzgl. des Ursprungs des Koordinatensystems), Verhalten für *x* →±∞ , Vorzeichen, Wertebereich, Ähnlichkeit zu einer Parabel?
	- b) Beschreiben Sie jetzt das Verhalten bzw. die Eigenschaften (\*) der Graphen der

 $Potenzfunktionen$ *n* (a = 1) , wenn der Exponent n **ungerade** (n = 1; 3; 5; 7; usw.) ist.

- (\*): Nullstellen, Standardsymmetrie (bzgl. der y-Achse oder bzgl. des Ursprungs des Koordinatensystems), Verhalten für *x* →±∞ , Vorzeichen, Wertebereich, Ähnlichkeit zu einer Parabel?
- c) Jetzt setzen Sie den Parameter **a = 1** .

 Beschreiben Sie kurz das Verhalten der Graphen der Potenzfunktonen *f* ( *x*)=−1⋅*x <sup>n</sup>* mit **geraden** Exponenten.

Danach beschreiben Sie kurz das Verhalten der Graphen der Potenzfunktionen

 $f(x) = -1 \cdot x^n$  (a = -1) mit **ungeraden** Exponenten

 (\*)**:** Nullstellen, Standardsymmetrie (bzgl. der y-Achse oder bzgl. des Ursprungs des Koordinatensystems), Verhalten für *x* →±∞ , Vorzeichen, Wertebereich

**Wichtger Hinweis:** Falls Sie Schwierigkeiten mit der Beschreibung der Eigenschafen der Graphen haben, können Sie das Thema "Potenzfunktionen" im Lehrbuch (Seiten 144 bis 148) durchlesen.

*Erstellt von R. Leite*